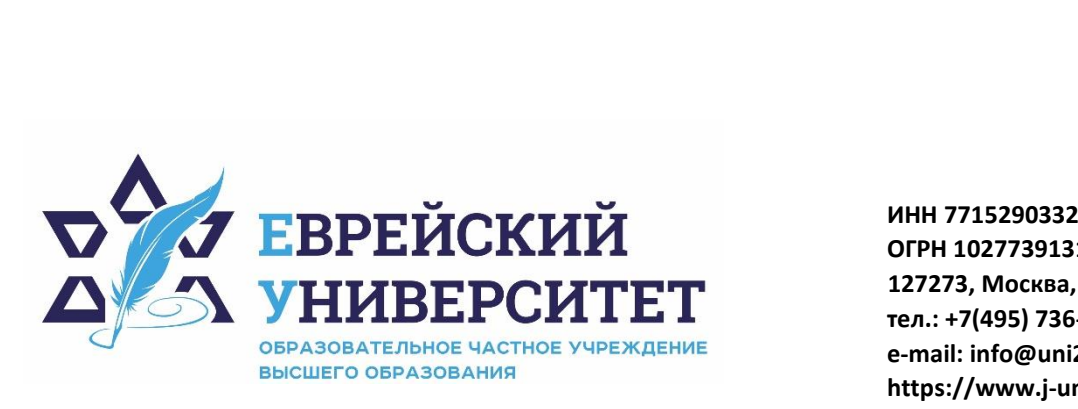

**ОГРН 1027739131375 127273, Москва, ул. Отрадная, д.6 тел.: +7(495) 736-92-70 e-mail: info@uni21.org https://www.j-univer.ru**

# РАБОЧАЯ ПРОГРАММА ДИСЦИПЛИНЫ **ПРОГРАММИРОВАНИЕ НА C#**

Направление подготовки: 09.03.03 Прикладная информатика

Направленность (профиль) Прикладная информатика в экономике

Уровень высшего образования: бакалавриат

Москва – 2023

#### 1. Пели и залачи лиспиплины

Целью освоения дисциплины «Программирование на С#» является: овладение современными понятиями и способами написания программ на языке С#, необходимыми в профессиональной практической деятельности.

Задачами освоения дисциплины «Программирование на С#» являются:

- формирование у обучаемых практических знаний для самостоятельного создания приложений для операционной системы Windows;

- формирование у обучаемых понимания логики построения программ с графическим интерфейсом пользователя.

#### 2. Место дисциплины в структуре ОП бакалавриата

Дисциплина «Программирование на C#» включена в перечень дисциплин учебного плана базовой части. Дисциплина «Программирование на C#» реализуется в соответствии с требованиями ФГОС, ОПОП ВО и Учебного плана по направлению 09.03.03 Прикладная информатика, профиль «Прикладная информатика в экономике».

Предшествующими курсами, на которых непосредственно базируется дисциплина «Программирование на С#», являются «Объектно-ориентированное программирование», «Теоретические основы информатики», а также «Информатика», «Алгебра»  $\mathbf{M}$ «Геометрия» школьной программы.

Дисциплина «Программирование на С#» считается основополагающей для дисциплин: «Программирование  $\kappa$ Be<sub>6</sub>изучения следующих на Python», программирование», «Программирование мобильных приложений на Java».

Особенностью лиспиплины является то, что в процессе изучения обучающиеся получают практический опыт разработки приложений с графическим интерфейсом пользователя, в том числе многопоточные, сетевые с архитектурой клиент-сервер, а так же для работы с базами данных.

Рабочая программа дисциплины «Программирование на C#» для инвалидов и лиц с ограниченными возможностями здоровья разрабатывается индивидуально с учетом особенностей психофизического развития, индивидуальных возможностей и состояния здоровья таких обучающихся.

### 3. Перечень планируемых результатов обучения по дисциплине, соотнесенных с планируемыми результатами освоения образовательной программы

Освоение дисциплины «Программирование на С#» позволит обучающемуся осуществлять трудовые действия в соответствии с профессиональным стандартом 06.015. «Специалист по информационным системам», утвержденным приказом Министерства труда и социальной защиты Российской Федерации от 18 ноября 2014г. № 896н:

- сбор исходных данных у заказчика;
- моделирование бизнес-процессов в ИС;

• анализ функциональных разрывов и корректировка на его основе существующей молели бизнес-процессов:

- согласование с заказчиком предлагаемых изменений;
- утверждение у заказчика предлагаемых изменений;

• определение первоначальных требований заказчика к ИС и возможности их реализации в ИС на этапе предконтрактных работ;

• документирование существующих бизнес-процессов организации заказчика (реверс-инжиниринг бизнес-процессов организации);

- адаптация бизнес-процессов заказчика к возможностям ИС
- выявление и анализ требований к ИС;

(модификация)  $\mathbf{H}$ сопровождение информационных • создание систем, автоматизирующих задачи организационного управления и бизнес-процессы в организациях различных форм собственности с целью повышения эффективности деятельности организаций - пользователей ИС

• организационное и технологическое обеспечение кодирования на языках программирования;

- оптимизация работы ИС;
- управление доступом к данным;
- обработка результатов аналитической деятельности;
- сбор дополнительных материалов Подготовка итоговой отчетности.

В результате освоения дисциплины у обучающегося должны быть сформированы следующие компетенции:

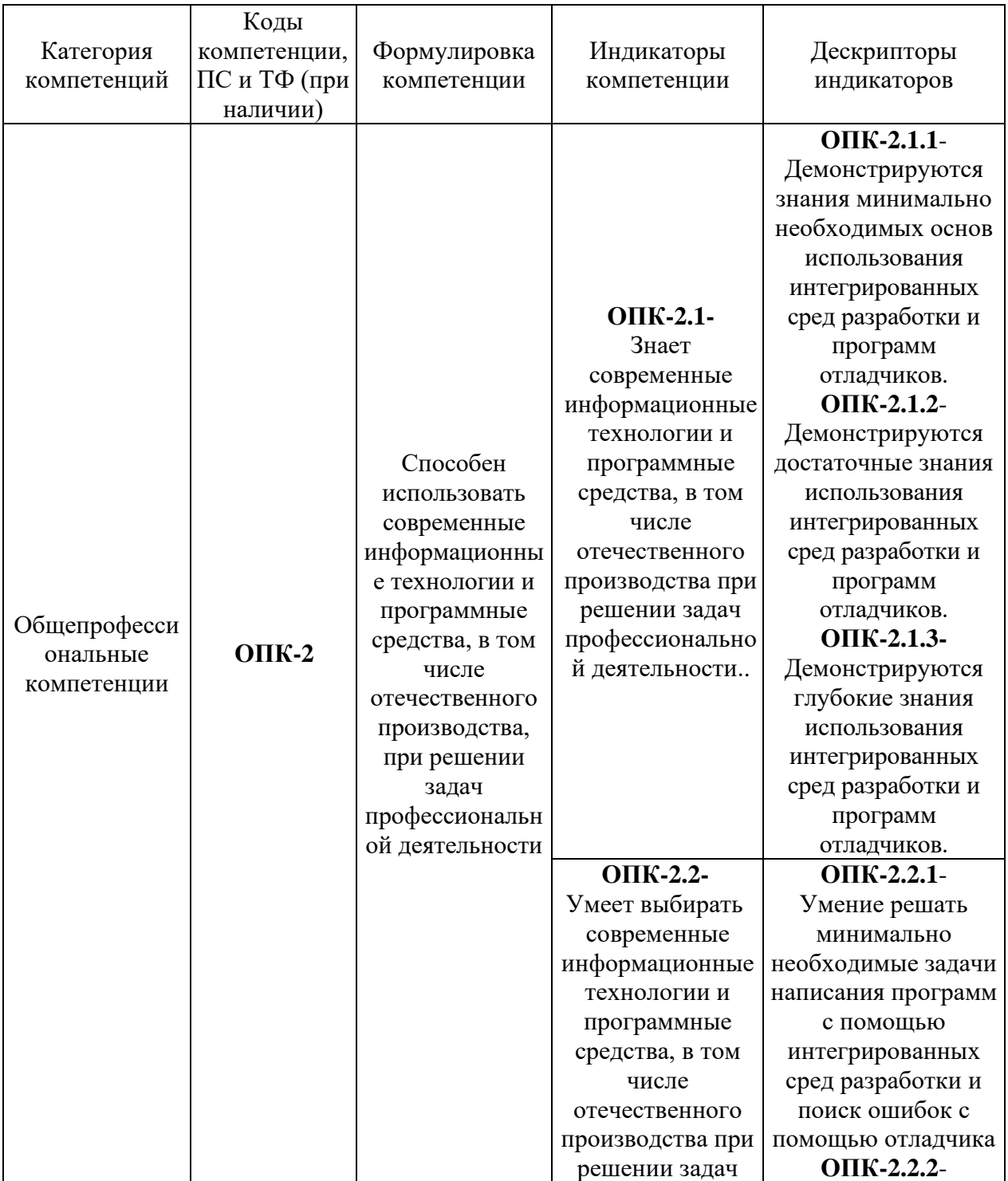

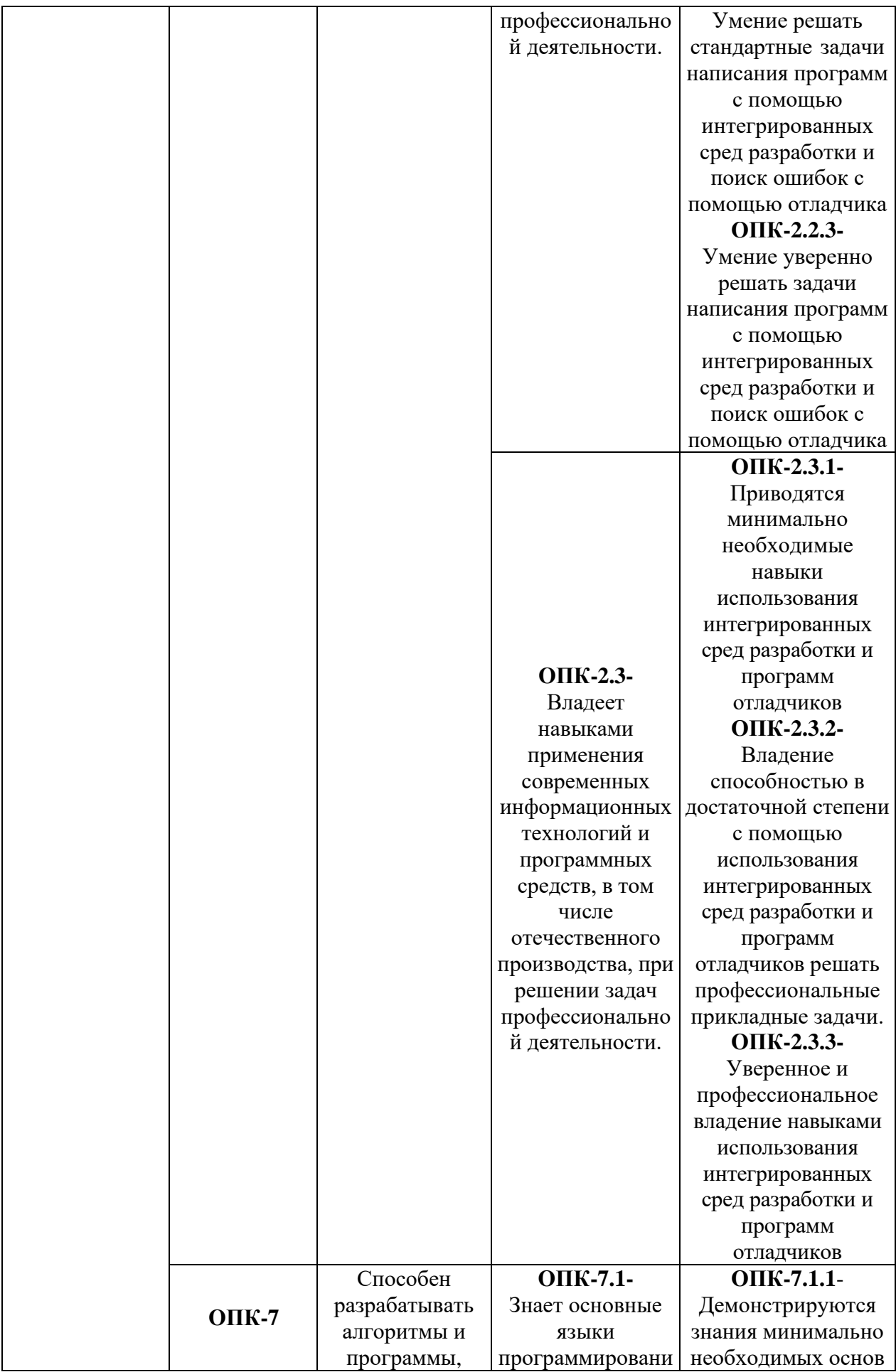

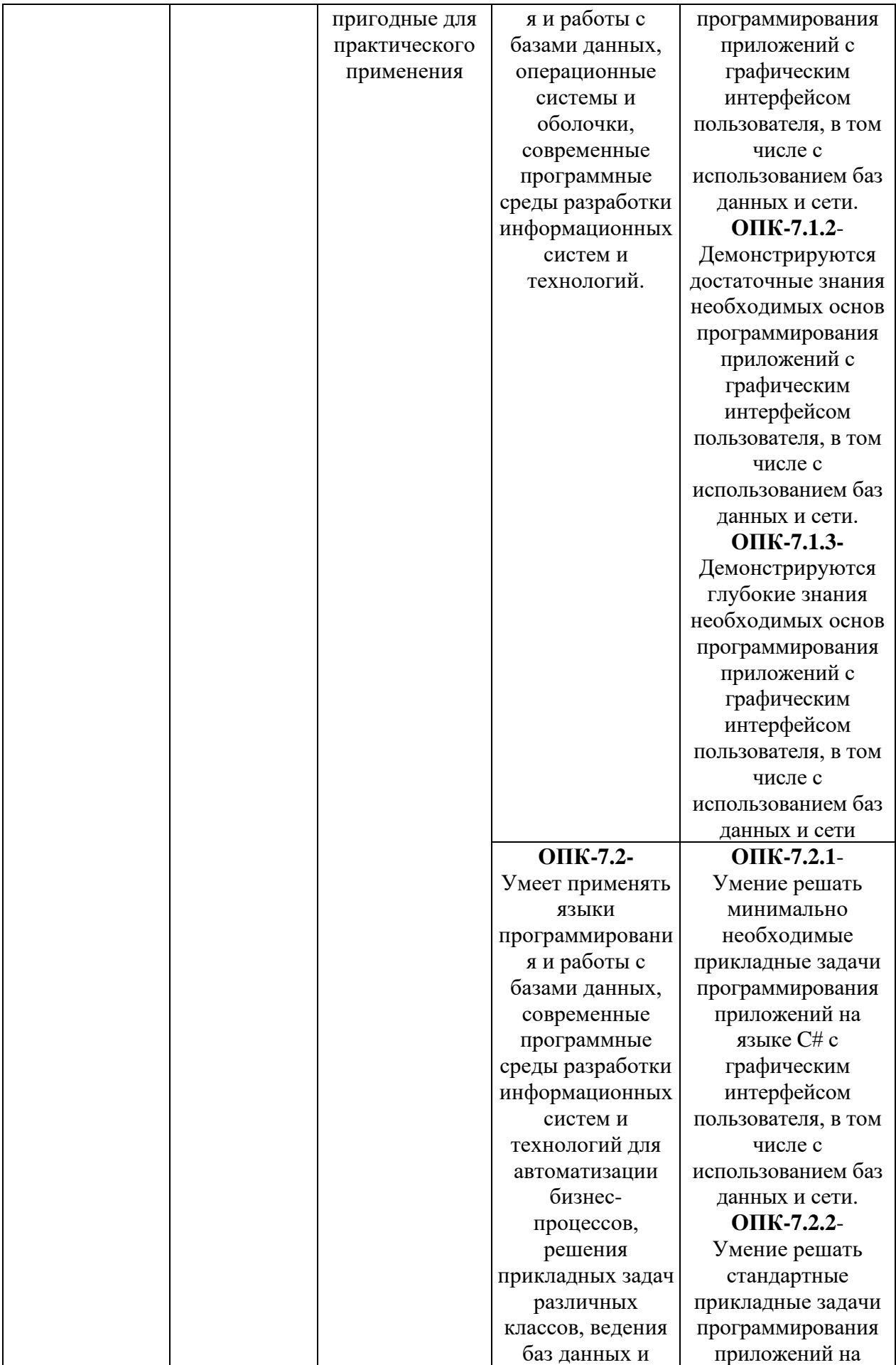

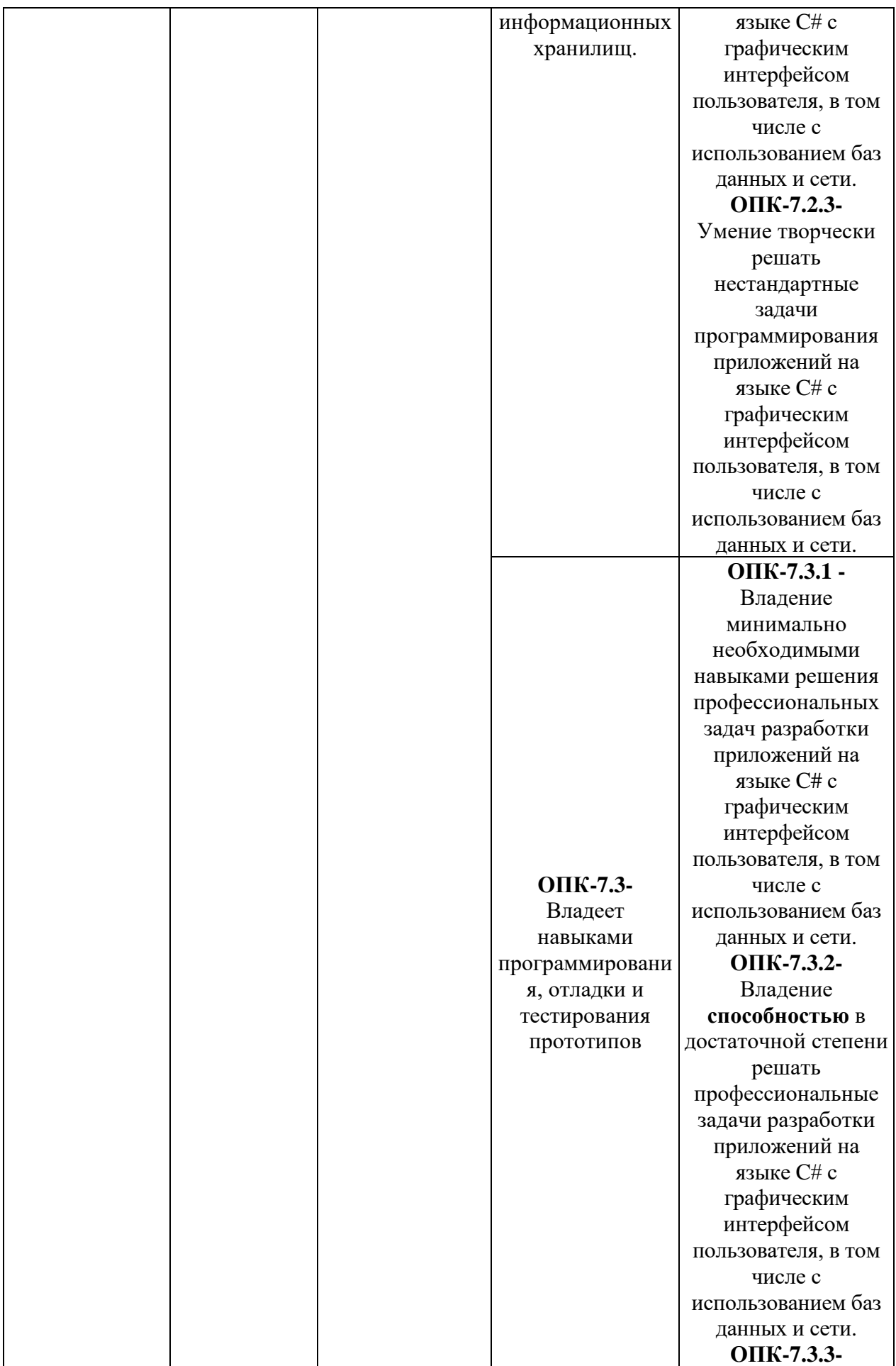

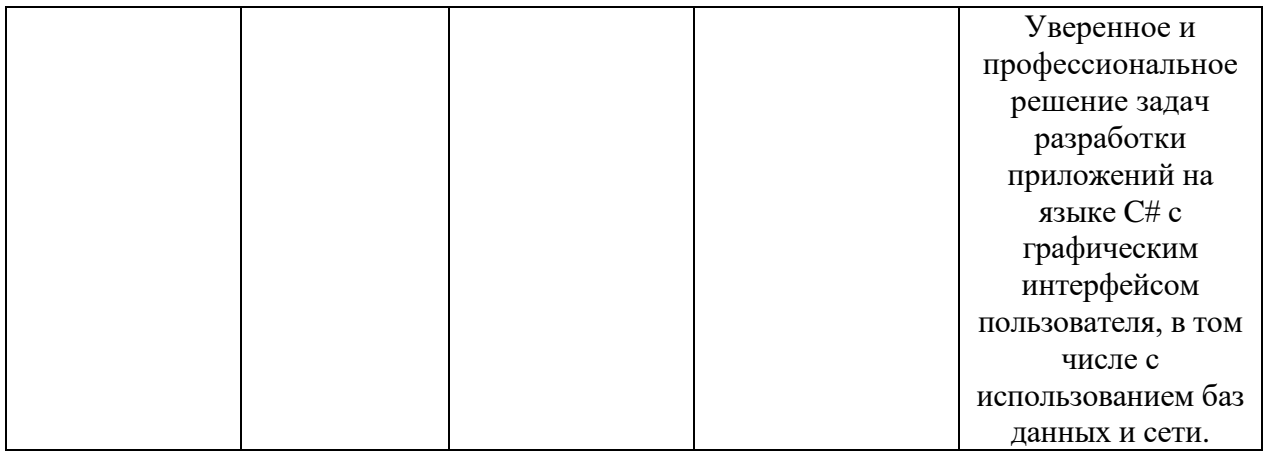

# **4. Структура и содержание дисциплины**

Общая трудоемкость дисциплины составляет 8 зачетных единиц, 288 часов.

# **4.1. Структура дисциплины для очной формы обучения**

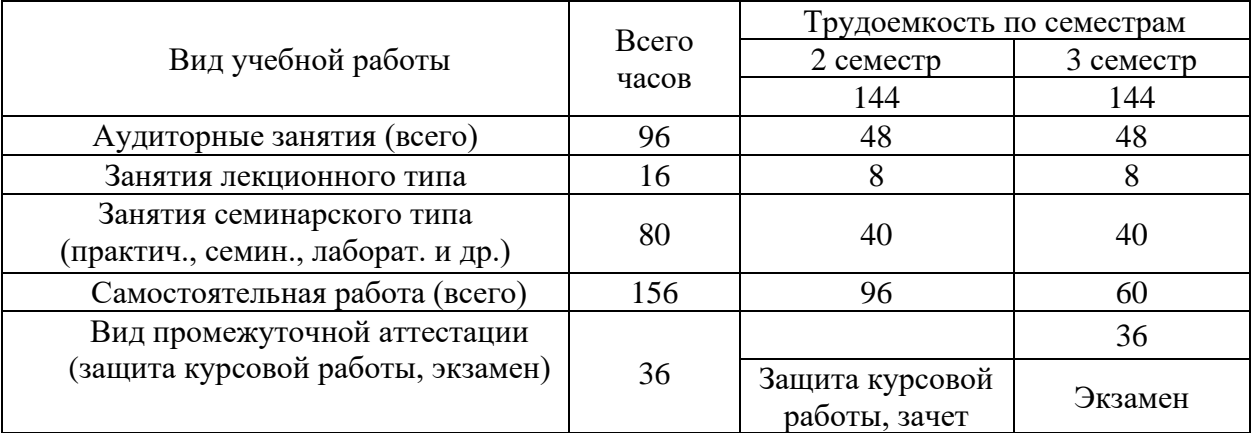

# **4.2. Учебно-тематический план дисциплины**

# **4.2.1. Учебно-тематический план дисциплины для очной формы обучения**

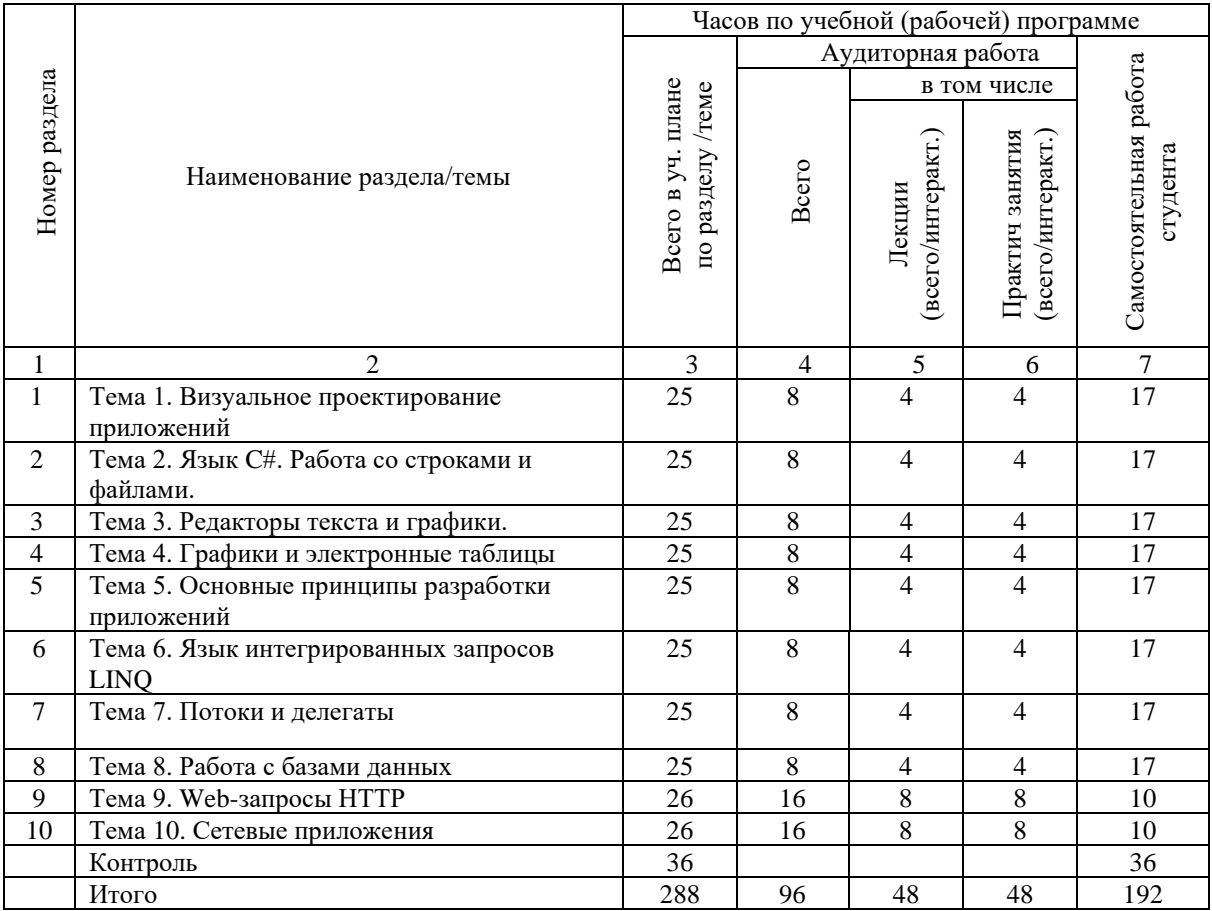

# **4.3. Содержание разделов и тем учебной дисциплины**

# **Тема 1 Визуальное проектирование приложений**

Визуальное проектирование формы в системе .Net Паттерн MVVM (Model-View-ViewModel).

Стандартные активные элементы графического пользовательского интерфейса: кнопки, флажки с зависимой фиксацией, флажки с независимой фиксацией, полосы прокрутки. События и их обработка.

### **Содержание практических занятий**

- Visual Studio - Конструктор форм. Разметка XAML.

- Создание простого приложения с элементами ввода.

- Обработка событий, создание, изменение и удаление обработчиков при необходимости.

-Доступ к содержимому элементов интерфейса.

-Лабораторная работа №1. «Программа – калькулятор»

## **Самостоятельная работа**

- изучение материалов лекционных занятий, рекомендованной литературы и источников;

- подготовка к выполнению и защите лабораторных работ.

### **Тема 2 Язык C#. Работа со строками и файлами.**

Строка символов – объект типа string. Операции со строками. Контроль правильности вводимых данных. Объявление и инициализация строк. Доступ к элементу строки. Постоянство строк. Преобразование строки в значение базового типа и преобразование значения базового типа в строку.

Текстовые файлы. Двоичные файлы. Класс File, его методы. Класс FileStream и работа с файловым потоком.

### **Содержание практических занятий**

- Работа со строками

- Работа с файлами. Создание файла. Открытие существующего файла, перезапись файла.

- Позиционирование. Просмотр и считывание информации в нужном месте файла.

- Загрузка и выгрузка данных из файла в структуры данных и обратно.

- Файловые диалоги – на открытие и сохранение файла.

#### **Самостоятельная работа**

- изучение материалов лекционных занятий, рекомендованной литературы и источников;

- подготовка к выполнению и защите лабораторных работ.

- Лабораторная работа №2 «Простая картотека с возможностью записи в файл».

#### **Тема 3 Редакторы текста и графики.**

Создание текстового редактора с помощью доступных визуальных компонент.

Текстовое поле, возможности для его реализации.

Меню. Панель инструментов. Статусная строка.

Файловые диалоги.

Перехват сообщений. Проверка валидности ввода.

Принцип работы простого графического редактора типа «Paint». Событие OnPaint. Работа с холстом canvas.

Работа с примитивами – рисование линий, окружностей, прямоугольников.

Работа с растровыми изображениями Bitmap

Работа с отдельными пикселами, эффекты.

Обработка сообщений мышки. Положение мышки и состояние ее кнопок.

#### **Содержание практических занятий**

-Использование компонентов для создания текстового редактора.

-Использование компонентов для графического редактора.

-Лабораторная работа №3 «Текстовый редактор».

-Лабораторная работа №4 «Графический редактор».

#### **Самостоятельная работа**

- изучение материалов лекционных занятий, рекомендованной литературы и источников;

- подготовка домашних заданий и подготовка к выполнению и защите лабораторных работ.

#### **Тема 4 Графики и электронные таблицы.**

Электронные таблицы. Компонент DataGrid.

Привязка данных и модификация данных

Загрузка текстовых файлов и CSV в таблицу.

Сохранение таблицы.

Графики. Подключение компонента Chart.

Подключение графиков из внешних библиотек.

Построение и обновление графиков. Разметка XAML.

### **Содержание практических занятий**

- Использование компонентов для работы с электронными таблицами.

- Создание привязки данных. Редактирование данных. Преобразование типов и проверки валидности.

- Загрузка данных из формата CSV.

- Лабораторная работа №5 «Редактор электронных таблиц».

#### **Самостоятельная работа**

- изучение материалов лекционных занятий, рекомендованной литературы и источников;

- подготовка домашних заданий и подготовка к выполнению и защите лабораторных работ.

#### **Тема 5 Основные принципы разработки приложений.**

Общие принципы разработки программного обеспечения и его этапы.

Актуальность и востребованность программного обеспечения.

Постановки задачи, проектирование и дизайн программного обеспечения.

## **Содержание практических занятий**

- Курсовая работа – постановка задачи.

- Разбиение задачи на подзадачи, выделение подзадач.

- План-график выполнения курсовой работы.

### **Самостоятельная работа**

- изучение материалов лекционных занятий, рекомендованной литературы и источников;

- выполнение курсовой работы.

#### **Тема 6 Язык интегрированных запросов LINQ.**

Потоковые последовательности данных. Операции (директивы) языка LINQ.

LINQ-провайдеры. Методы, используемые в LINQ-запросах.

Две формы записи LINQ-запроса.

Переменные запросов и разделы LINQ-запросов. Отложенное выполнение LINQзапросов. Анонимные типы в LINQ-запросах. Операции стандартных запросов.

### **Содержание практических занятий**

- LINQ Запросы для работы со стандартными коллекциями.

- Выборка элементов по ключу. Выборка элементов их нескольких коллекций

сразу.

- Внутренние переменные в LINQ запросах.

- Сортировка выборки по нескольким полям.

- LINQ запросы по электронной таблице.

- Лабораторная работа №6 «Выборка данных из набора с помощью LINQ запроса».

#### **Самостоятельная работа**

- изучение материалов лекционных занятий, рекомендованной литературы и источников;

- подготовка к выполнению и защите лабораторных работ.

#### **Тема 7 Потоки и делегаты.**

Делегаты. Объявление и применение.

Лямбда выражения. Лямбда выражения и делегаты.

Параллельное программирование, основные принципы.

Введение в многопоточность. Класс Thread. Синхронизация потоков.

Разработка многопоточного приложения на основе библиотеки TPL класс Task.

Асинхронные методы, ключевые слова async и await.

Класс BackgroundWorker.

Мониторы System.Threading.Monitor.

#### **Содержание практических занятий**

- Синхронизация потоков, раздача заданий и получение результатов.

- Пример многопоточного приложения.

- Применение асинхронных методов.

- Лабораторная работа №7 «Простое многопоточное приложение».

#### **Самостоятельная работа**

- изучение материалов лекционных занятий, рекомендованной литературы и источников;

- подготовка к выполнению и защите лабораторных работ.

#### **Тема 8 Работа с базами данных.**

Работа с СУБД в C#.

Коннектор MySQL MySql.Data.MySqlClient его классы. Объекты.

Строка подключения к базе данных.

Жесткое кодирование и определение строки в конфигурационных файлах.

Параметры строки подключения.

Установление соединения и получение результатов - классы MySqlConnection, MySqlCommand, MySqlDataReader и их использование.

#### **Содержание практических занятий**

- Основные запросы к базе данных: выборка, добавление, модификация записей.

- Установление соединения с сервером СУБД MySQL.

- Лабораторная работа №8 «Электронная картотека студентов с использованием СУБД MySQL».

#### **Самостоятельная работа**

- изучение материалов лекционных занятий, рекомендованной литературы и источников;

- подготовка к выполнению и защите лабораторных работ.

#### **Тема 9 Web-запросы HTTP.**

Класс WebClient для получения веб-ресурсов из сети интернет. -API биржи.

Публичная и закрытая часть. Работа с ними с помощью HTTP запросов.

Класс WebRequest и класс WebResponse для web запросов

GET и POST запросы и их специфика.

Формат JSON. Сериализация и десериализация данных с помощью библиотеки Newtonsoft Json.

#### **Содержание практических занятий**

- Реализация HTTP запросов.

- API биржи. Публичная и закрытая часть. Доступ к данным котировок.

- Получение информации из формата JSON.

- Лабораторная работа №9 «Биржевая аналитика – работа с веб-интерфейсом API биржи».

#### **Самостоятельная работа**

- изучение материалов лекционных занятий, рекомендованной литературы и источников;

- подготовка к выполнению и защите лабораторных работ.

#### **Тема 10 Сетевые приложения**

Работа с сетью. Передача информации пакетами байт.

Адресация, Порты. IP адреса. Класс IPAddress.

Протоколы TCP-IP, UDP, их особенности.

Реализация TCP соединения. Класс TcpClient, TcpListener.

Сокеты. Класс Socket и его методы. Создание сокета. Подключение к сокету.

Обмен информации с помощью сокетов.

Архитектура клиент-сервер. Задачи клиента. Задачи сервера. Реализация архитектуры с помощью сокетов.

Использование нескольких потоков для повышения производительности. **Содержание практических занятий**

- Разработка клиента для передачи и приема сообщений по сети.

- Разработка сервера для работы с клиентами с помощью сокетов. Прослушивание сокета.

- Разработка многопоточного клиент-серверного приложения.

- Лабораторная работа №10 «Клиент-серверное сетевое приложение коммуникатор».

### **Самостоятельная работа**

- изучение материалов лекционных занятий, рекомендованной литературы и источников;

- выполнение курсовой работы.

**5. Индикаторы достижения компетенций и фонд оценочных средств для текущего контроля успеваемости, промежуточной аттестации по итогам освоения дисциплины**

Преподавателю, для проверки сформированности у обучающихся компетенций по дисциплине, предоставляется право выбирать разноуровневые задания по своему усмотрению.

**5.1. Индикаторы достижения компетенций на различных этапах их формирования**

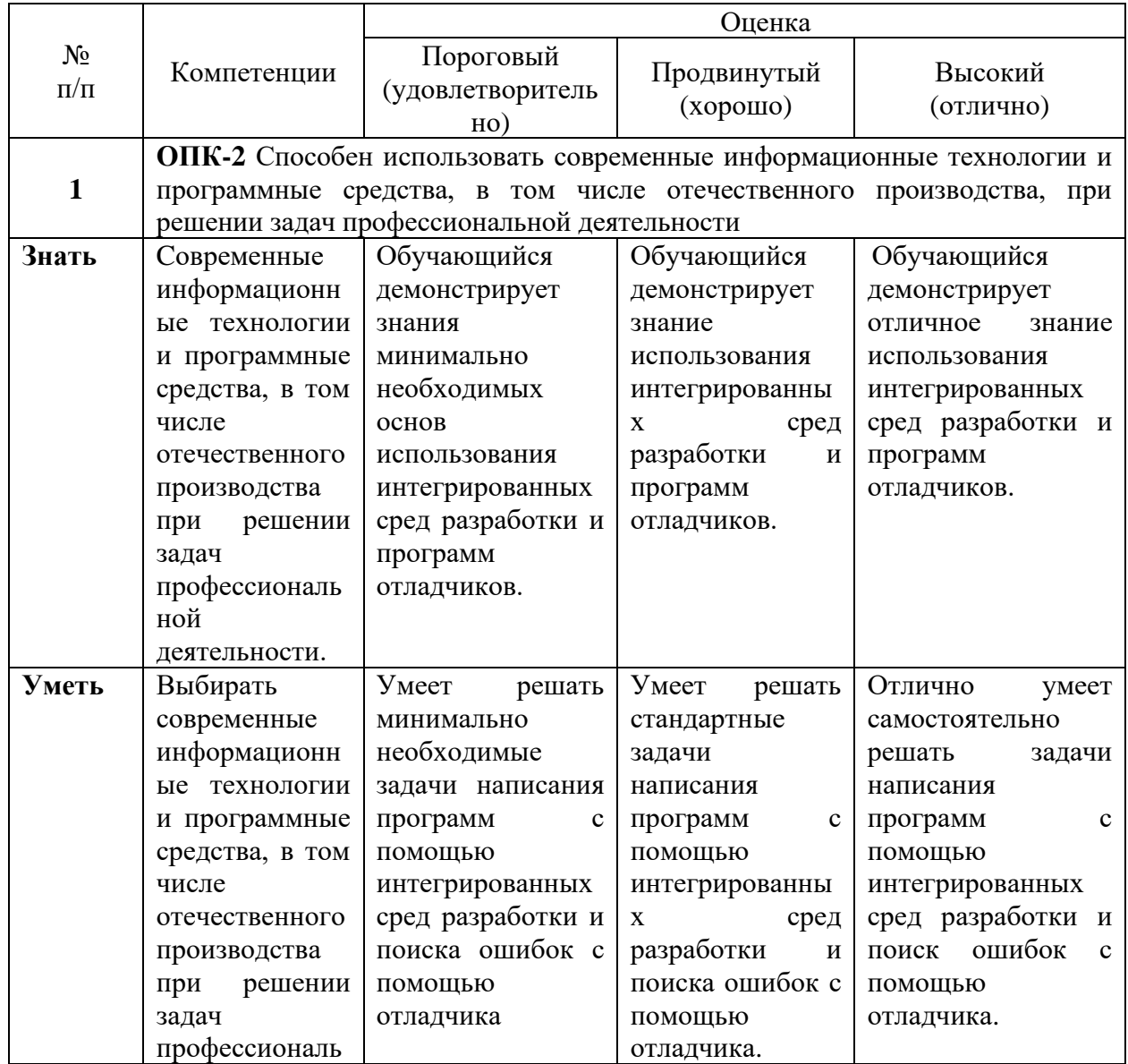

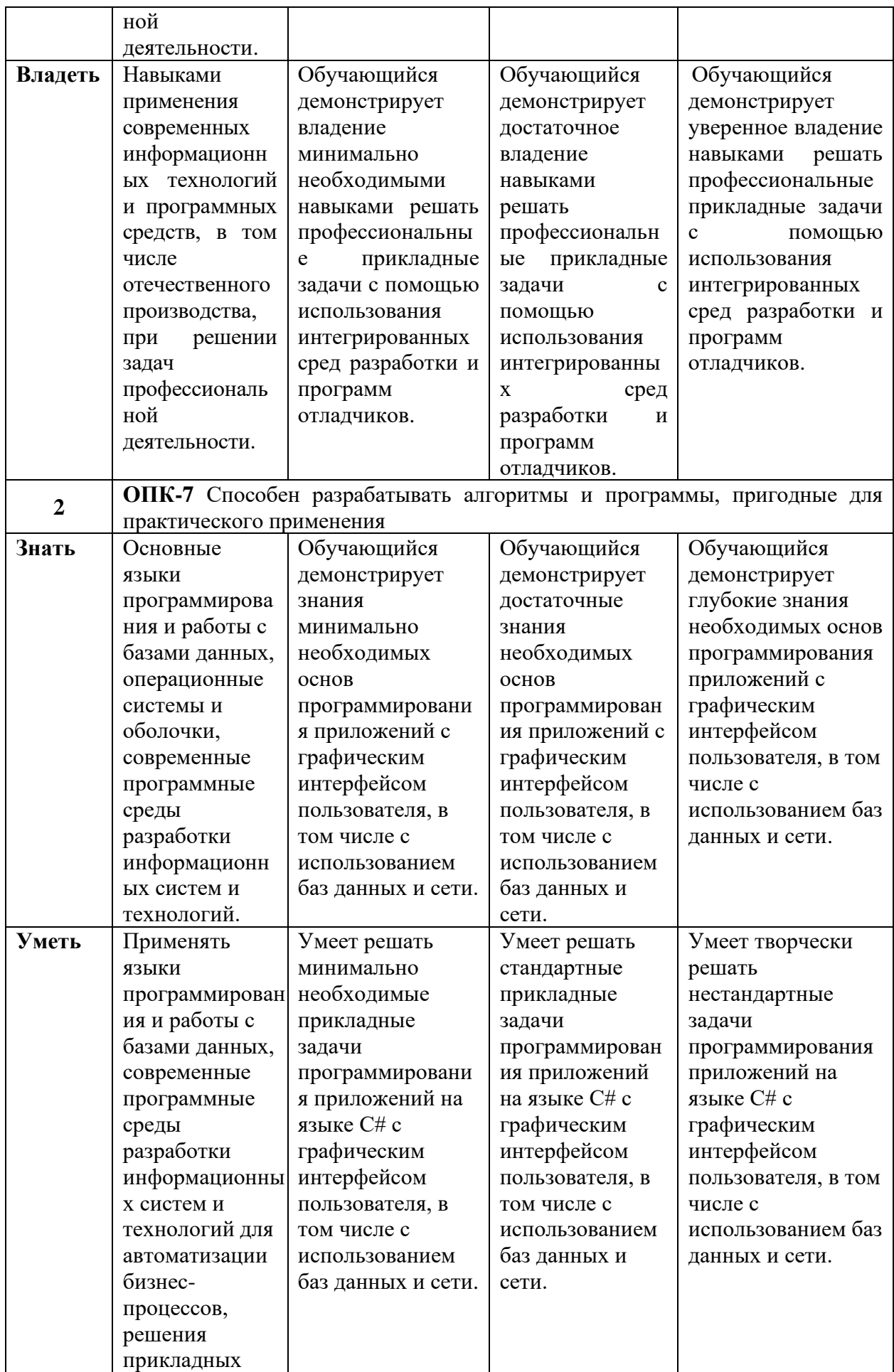

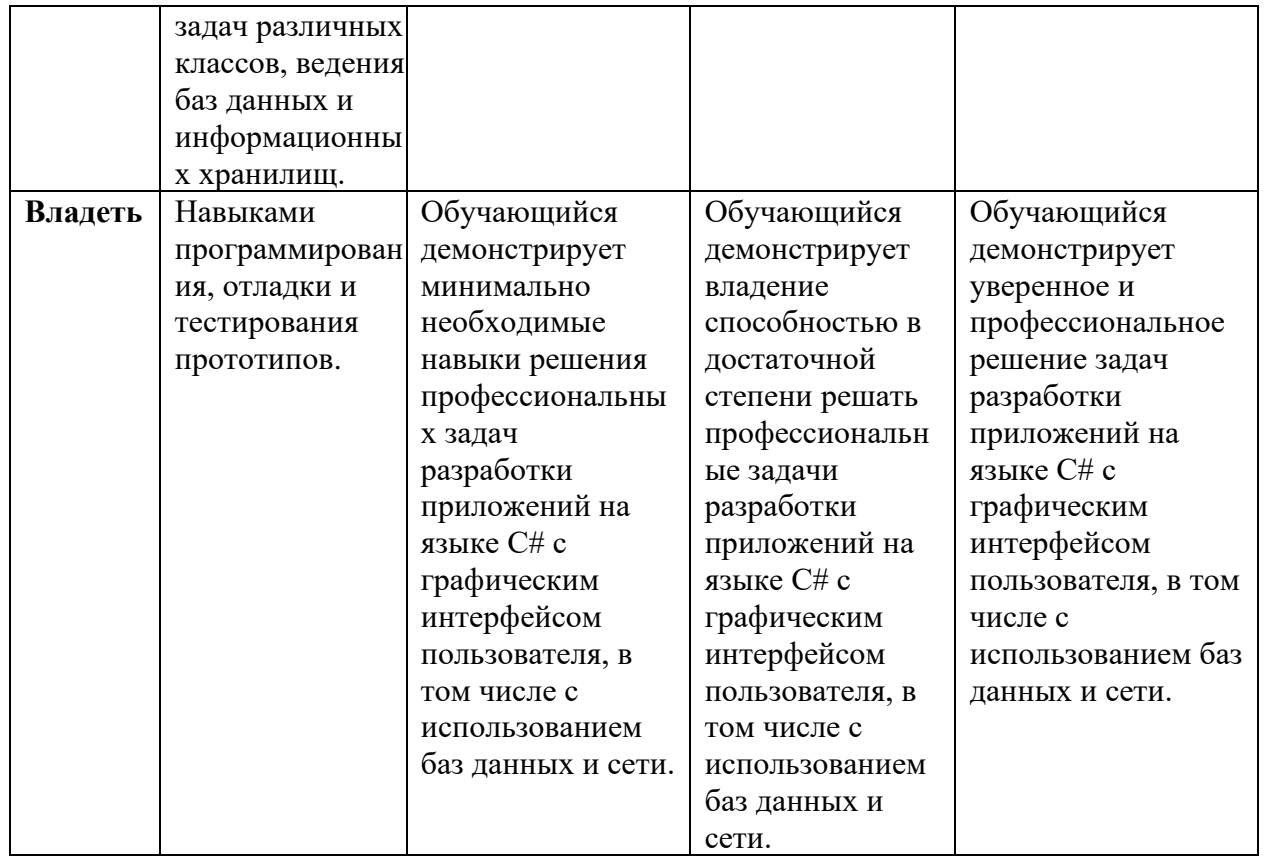

5.2. Фонд оценочных средств дисциплины, отражающий этапы формирования компетенций

5.2.1. Типовые контрольные задания и материалы, необходимые для оценки знаний, умений, навыков, характеризующих этапы формирования индикаторов достижения компетенций по данной дисциплине

### Семестр 2

### а) тематика лабораторных работ

Лабораторная работа №1«Разработка простого приложения - калькулятор»

1. Цель лабораторной работы

Целью работы является формирование умений разрабатывать приложения с графическим интерфейсом пользователя. Обучающимся предлагается разработать калькулятор с возможностью выполнения простых арифметических действий над числами. При этом калькулятор должен иметь интуитивно понятный внешний вид с полем ввола лля чисел и кнопками.

2. Вопросы для защиты лабораторной работы №1:

1. Основные принципы разработки программ с графическим интерфейсом. Элементы управления и события.

- 2. Основные элементы управления кнопки, метки, поля ввода и работа с ними.
- 3. Принципы и последовательность обработки событий.

Лабораторная работа №2 «Простая картотека с возможностью записи в файл» 1. Цель лабораторной работы

Целью работы является формирование умений работы с файлами, считывание, сохранение данных. Обучающимся предлагается разработать приложение - картотеку учащихся, которое должно иметь интуитивно понятный внешний вид с полями ввода информации и кнопками сохранить или загрузить. Приложение должно обеспечивать сохранение введенной информации в файл и считывание ее оттуда.

### *2. Вопросы для защиты лабораторной работы №2:*

1. Понятие потока. Классификация потоков. Основные классы для работы с файловыми потоками. Режимы доступа к файлу, режимы открытия файла, режимы совместного использования файла.

- 2. Потоки байтов FileStream.
- 3. Потоки символов StreamWriter и StreamReader.

### Лабораторная работа №3 «Текстовый редактор»

#### 1. *Цель лабораторной работы*

Целью работы является формирование умений разрабатывать приложения с функционалом текстового редактора. Обучающимся предлагается разработать текстовый редактор с интуитивно понятным внешний видом, включая меню, панель инструментов и строку состояния. Приложение должно обеспечивать сохранение введенной информации в файл и считывание ее оттуда.

*2. Вопросы для защиты лабораторной работы №3:*

1. Понятие фокуса ввода.

2. Мышка и клавиатура. Обработка их сообщений. Распространение сообщений по элементам формы.

3. Дополнительные диалоговые окна. Создание дополнительных окон.

Лабораторная работа №4 «Графический редактор»

1. *Цель лабораторной работы*

Целью работы является формирование умений разрабатывать приложения с функционалом графического редактора. Обучающимся предлагается разработать графический редактор с интуитивно понятным внешний видом, включая меню, панель инструментов и строку состояния. Приложение должно обеспечивать рисование на холсте с помощью мышки, диалоги выбора цвета рисования и толщины линий, а также сохранение и загрузку графических файлов.

*2. Вопросы для защиты лабораторной работы №3:*

1. Битовая карта (Bitmap), и работа с ней.

2. Мышка и клавиатура. Обработка их сообщений. Распространение сообщений по элементам формы.

3. Графические форматы изображения. Способы сохранения графических изображений.

Лабораторная работа №5 «Редактор электронных таблиц»

1. *Цель лабораторной работы*

Целью работы является формирование умений разрабатывать приложения для работы с электронными таблицами. Обучающимся предлагается разработать приложение с интуитивно понятным внешний видом, включая меню, панель инструментов и строку состояния. Приложение должно обеспечивать работу с электронными таблицами, загрузку из файлов CSV, изменение и сохранение результата.

*2. Вопросы для защиты лабораторной работы №5:*

- 1. Полосы прокрутки. Назначение и управление ими.
- 2. Компоненты обеспечивающие функционал таблицы данных.

3. Привязка данных. Загрузка и выгрузка данных. Адресация ячеек. Преобразования типов.

### **б) тематика курсовых работ:**

*Вариант 1.* Разработка приложения – калькулятора. *Задание*

Необходимо разработать приложение – инженерный калькулятор с памятью, позволяющий осуществлять арифметические операции над числами и вычисление тригонометрических функций.

*Компоненты пользовательского интерфейса*:

1. Форма с основным окном и кнопками с цифрами, функциями и арифметическими действиями.

*Вариант 2*. Разработка текстового редактора.

*Задание*

Необходимо разработать приложение – текстовый редактор, который должен обеспечивать возможность считывать текстовые файлы, редактировать и сохранять на диск. Кроме этого необходимо реализовать функции поиска и замены в тексте, а также автосохранение файла через определенное время, если файл был изменен, а так же отмены последнего изменения.

*Компоненты пользовательского интерфейса:*

1. Основная форма текстового редактора с полем для редактирования, полосами прокрутки.

2. Меню формы с основными действиями.

3. Панель инструментов.

4. Строка состояния.

*Вариант 3*. Разработка графического редактора.

*Задание*

Необходимо разработать приложение – графический редактор, который должен обеспечивать возможность считывать графические файлы, редактировать с помощью кисти и рисования примитивов и сохранять их на диск. Кроме этого необходимо реализовать функции отмены последнего изменения, выбора цвета и размера кисти, а также утилиту замены одного цвета на другой.

*Компоненты пользовательского интерфейса:*

1. Основная форма графического редактора с полем для редактирования, полосами прокрутки.

2. Меню формы с основными действиями.

3. Панель инструментов.

4. Строка состояния.

*Вариант 4*. Разработка редактора электронных таблиц, аналог Excel.

*Задание*

Необходимо разработать приложение – редактор электронных таблиц, который должен обеспечивать возможность считывать файлы CSV, выводить его в виде электронной таблицы на экран, редактировать значения вручную, а также производить замену значений и сортировки их по столбцу.

*Компоненты пользовательского интерфейса:*

1. Основная форма редактора электронных таблиц с полем для редактирования, полосами прокрутки.

2. Меню формы с основными действиями.

3. Панель инструментов.

4. Строка состояния.

*Вариант 5*. Разработка виджета на рабочий стол «Часы календарь».

*Задание*

Необходимо разработать приложение-виджет, которое должно обеспечивать автозапуск, вывод на рабочем столе часов и календаря, иметь возможность выбора даты в календаре и установки времени на часах. Кроме этого должен быть реализован функционал напоминания о событиях. Должно выводится диалоговое окно с информацией о событии если его время подходит.

*Компоненты пользовательского интерфейса:*

1. Основная форма виджета с часами и календарем.

2. Вспомогательная форма для ввода времени и даты.

3. Вспомогательная форма для ввода событий в ежедневник.

4. Вспомогательная форма для напоминания о событии.

### **в) перечень вопросов к экзамену:**

1. Основные принципы разработки программ с графическим интерфейсом.

Элементы управления. Разметка XAML

- 2. Основные элементы управления кнопки, метки, поля ввода и работа с ними.
- 3. События. Принципы обработки событий.
- 4. События таймера. Применение для анимации.
- 5. Основная форма программы. Основные методы. Событие Load.
- 6. Диалоговые окна на примере сохранения и загрузки файла.
- 7. Событие Paint. Системный вызов и принудительный
- 8. Объект Graphics. Получение и использование объекта для вывода графики.

Примеры.

9. Кисть и перо (Brush и Pen). Рисование примитивов. Вывод текста

10. Растровое изтбражение (Bitmap) – загрузка, сохранение, изменение, отрисовка. Работа с пикселями.

- 11. Работа с мышкой и клавиатурой. Понятие фокуса ввода.
- 12. События мышки и их обработка.
- 13. Дополнительные окна. Создание формы и ее вызов. Модальные формы.
- 14. Обьект Chart. Построение графиков.
- 15. Меню и строка состояния.
- 16. Полосы прокрутки. Назначение и управление ими.
- 17. Методы работы с электронными таблицами.
- 18. Загрузка и выгрузка данных из компонент электронных таблиц. Адресация

ячеек.

- 19. Коллекции общего назначения. Основные элементы класса Array.
- 20. Коллекции общего назначения. Основные элементы класса Dictionary.
- 21. Коллекции общего назначения. Основные элементы класса List и SortedList.

### **Семестр 3**

### **а) тематика лабораторных работ**

Лабораторная работа №6 «Выборка данных из набора с помощью LINQ запроса» 1. *Цель лабораторной работы*

Целью работы является формирование умений использовать LINQ запросы для работы с данными. Обучающимся предлагается разработать приложение для работы с данными электронной таблицы, в котором требуется реализовать выборку данных по любому из столбцов, сортировку, а также расширенный поиск по частичному совпадению значений.

*2. Вопросы для защиты лабораторной работы №6:*

- 1. Запросы LINQ для работы с коллекциями.
- 2. Создание переменных и новых типов внутри запросов LINQ.
- 3. Привязка данных таблицы к источнику.
- 4. Выборка по таблице с помощью запросы LINQ.
- 5. Создание запроса в случае пропущенных данных и пустых ссылок.
- 6. Запросы LINQ для работы одновременно с несколькими коллекциями.
- 7. Сортировка данных в запросах LINQ. По одному и нескольким полям.

Лабораторная работа №7 «Простое многопоточное приложение»

1. *Цель лабораторной работы*

Пелью работы является формирование умений использовать работу с несколькими одновременно выполняющимися задачами при разработке приложений. Обучающимся предлагается разработать приложение для загрузки и преобразования графическое изображения по некоторому алгоритму, при этом этот процесс может занимать некоторое время. Необходимо обеспечить работу графического интерфейса приложения одновременно с проведением расчетов, а также постоянно обновлять картинку по мере ее изменения алгоритмом, по принципу видеоролика.

2. Вопросы для защиты лабораторной работы №7:

1. Многопоточность. Синхронизация потоков.

2. Класс Thread и его методы. Реализация вычислений в параллельном потоке.

3. Класс Task и его методы. Реализация вычислений в параллельном потоке.

4. Ключевые слова async и await

5. Класс BackgroundWorker. Его события и методы. Реализация вычислений в параллельном потоке.

Лабораторная работа №8 «Биржевая аналитика – работа с веб-интерфейсом API биржи»

1. Цель лабораторной работы

Целью работы является формирование умений использовать работу с HTTP запросами в сети интернет, в том числе возможность получить доступ к публичным серверам интернета с данными котировок, прогнозов погоды и другой информацией. Приложение должно обеспечивать получение котировок криптовалют с веб-сайта биржи, преобразовать их и построить график курса валюты за указанный пользователем временной период.

2. Вопросы для защиты лабораторной работы №8:

1. НТТР протокол. НТТР запросы средствами языка С#.

2. Формат JSON - способы работы с ним на языке C#. Сериализация и

десериализация массивов и объектов.

3. Классы HttpWebRequest HttpWebResponse.

Лабораторная работа №9 «Клиент-серверное сетевое приложение - коммуникатор» 1. Цель лабораторной работы

Целью работы является формирование умений использовать сетевые интерфейсы и программировать распределенные приложения  $\mathbf{c}$ архитектурой клиент-сервер. Обучающимся предлагается разработать приложение - мессенджер с возможностью общения нескольких пользователей в локальной сети. Для этого отдельно должна быть разработана клиентская часть с графическим интерфейсом пользователя, а также серверная часть, задачей которой является синхронизация информации на клиентских приложениях.

2. Вопросы для защиты лабораторной работы №9:

1. Сокеты. Порт, IP-адрес. Класс TcpClient.

2. Протоколы TCP, UDP.

3. Клиент серверное соединение. Класс TcpListener.

4. Особенности передачи данных через сеть.

Лабораторная работа №10 «Коммуникация приложений по сети»

1. Цель лабораторной работы

Целью работы является формирование умений использовать базы данных при разработке приложений. Обучающимся предлагается разработать приложение для работы с базой данных MySQL. Приложение должно обеспечивать функционал записи информации в таблицы базы данных, чтения информации, модификации информации, при этом должно иметь удобный для пользователя интуитивно понятный интерфейс.

*2. Вопросы для защиты лабораторной работы №8:*

1. Адресация, Порты. IP адреса. Класс IPAddress.

2. -Протоколы TCP-IP, UDP, их особенности.

3. -Реализация TCP соединения. Класс TcpClient, TcpListener.

4. -Сокеты. Класс Socket и его методы. Создание сокета. Подключение к сокету.

5. Обмен информации с помощью сокетов.

6. -Архитектура клиент-сервер. Задачи клиента. Задачи сервера. Реализация архитектуры с помощью сокетов.

### **б) перечень вопросов к экзамену:**

- 1. Запросы LINQ для работы с коллекциями.
- 2. Создание переменных и новых типов внутри запросов LINQ.
- 3. Запросы LINQ и компонент DataGridView. Выборка по таблице.
- 4. Создание запроса в случае пропущенных данных и пустых ссылок. Проблема null в ячейках таблицы и ее решение.
	- 5. Запросы LINQ для работы одновременно с несколькими коллекциями.
	- 6. Сортировка данных в запросах LINQ. По одному и нескольким полям.
	- 7. Многопоточность. Синхронизация потоков.
	- 8. Класс Thread и его методы. Реализация вычислений в параллельном потоке.

9. Класс BackgroundWorker. Его события и методы. Реализация вычислений в параллельном потоке.

10. Коннекторы к базам данных в C#. Установка и использование коннектора к базе данных MySQL.

- 11. Объект MySqlConnection основные методы.
- 12. Строка соединения connection string и объект MySqlConnectionStringBuilder.
- 13. Установление соединения с базой данных. Обработка ошибок.
- 14. Преобразования типов для работы с базой данных.
- 15. Сокеты. Порт, IP-адрес. Класс TcpClient.
- 16. Клиент серверное соединение. Класс TcpListener.
- 17. HTTP протокол. HTTP запросы средствами языка C#.
- 18. Формат JSON способы работы с ним на языке C#. Сериализация и десериализация массивов и объектов.

19. Классы HttpWebRequest HttpWebResponse.

### **5.3. Методические материалы, определяющие процедуры оценивания знаний, умений, навыков**

*Критерии оценивания работы обучающихся на практических занятиях*

Подача оценки преподавателя студентам должна соответствовать следующим критериям:

– предлагаемая оценка должна быть логически обоснованной, конкретной, чёткой, ясной и недвусмысленной;

– оценка должна производиться в позитивной атмосфере, способствующей развитию доверия и взаимопонимания между преподавателем и обучающимися;

– предметом оценки должна выступать текущая работа обучающегося в аудитории, его конкретные высказывания или действия, умения и навыки, способы взаимодействия с другими обучающимися;

– предметом оценки не могут выступать особенности внешности или личности обучающихся;

– критические замечания должны быть конструктивными и направленными на формирование, развитие и совершенствование у обучающихся недостающих или недостаточно полно сформированных компетенций;

– оценка должна быть понятной обучающемуся, предоставляться в соответствии с его индивидуально-психологическими особенностями и способами восприятия и переработки входящей информации. Для этого преподавателю важно выяснить, насколько правильно обучающийся понял данную ему оценку, насколько он с ней согласен или не согласен, как он к ней относится.

#### *Критерии оценки результатов выполнения лабораторных работ:*

– оценка «отлично» – обучающийся сумел самостоятельно разобраться в задачах, предложенных в лабораторной работе. Оборудование и методы использованы правильно. Проявлена превосходная теоретическая подготовка. Необходимые навыки и умения полностью освоены. Результат лабораторной работы полностью соответствует её целям;

– оценка «хорошо» – обучающийся сумел разобраться в задачах, предложенных в лабораторной работе. Оборудование и методы использованы в основном правильно. Проявлена хорошая теоретическая подготовка. Необходимые навыки и умения в основном освоены. Результат лабораторной работы в основном соответствует её целям;

– оценка «удовлетворительно» – обучающийся сумел разобраться в задачах, предложенных в лабораторной работе. Оборудование и методы частично использованы правильно. Проявлена удовлетворительная теоретическая подготовка. Необходимые навыки и умения частично освоены. Результат лабораторной работы частично соответствует её целям;

– оценка «неудовлетворительно» – не сумел самостоятельно разобраться в задачах лабораторной работы. Оборудование и методы использованы неправильно. Проявлена неудовлетворительная теоретическая подготовка. Необходимые навыки и умения не освоены. Результат лабораторной работы не соответствует её целям.

*Критерии оценки выполнения и защиты курсовых работ:*

– оценка «отлично» – обучающийся демонстрирует глубокие знания материала учебной дисциплины и логично его излагает, свободно ориентируется в теоретических концепциях и их авторстве, владеет профессиональной терминологией, делает отсылки к профессиональной литературе и другим источникам, чётко видит и может продемонстрировать связь с другими разделами дисциплины, уверенно отвечает на вопросы, умеет увязать теоретические положения с практикой.

– оценка «хорошо» – обучающийся демонстрирует твердые знания материала учебной дисциплины и логично его излагает, знает основные теоретические концепции и их авторов, хорошо знаком с основной литературой, владеет профессиональной терминологией, способен отвечать на поставленные вопросы, не допуская при этом существенных неточностей, в целом умеет увязать теоретические знания с практическими решениями.

– оценка «удовлетворительно» – обучающийся демонстрирует базовые знания материала учебной дисциплины, допускает ошибки и неточности в его изложении, неуверенно ориентируется в профессиональной терминологии и источниковой базе, испытывает определённые трудности в увязке теоретического материала с практическими решениями.

– оценка «неудовлетворительно» – обучающийся демонстрирует слабое знание основ материала учебной дисциплины, допускает существенные ошибки и неточности в его изложении, плохо владеет профессиональной терминологией, не знаком с большинством теоретических концепций и их авторством, слабо ориентируется в источниковой базе дисциплины, не способен ответить на поставленные вопросы по существу, не умеет увязать теоретические знания с практическими решениями.

#### *Критерии оценки результатов устного экзамена*

– оценка «отлично» – обучающийся демонстрирует глубокие знания материала учебной дисциплины и логично его излагает, свободно ориентируется в теоретических концепциях и их авторстве, владеет профессиональной терминологией, делает отсылки к профессиональной литературе и другим источникам, чётко видит и может продемонстрировать связь с другими разделами дисциплины, уверенно отвечает на вопросы, умеет увязать теоретические положения с практикой.

- оценка «хорошо» – обучающийся демонстрирует твердые знания материала учебной дисциплины и логично его излагает, знает основные теоретические концепции и их авторов, хорошо знаком с основной литературой, владеет профессиональной терминологией, способен отвечать на поставленные вопросы, не допуская при этом существенных неточностей, в целом умеет увязать теоретические знания с практическими решениями.

- оценка «удовлетворительно» - обучающийся демонстрирует базовые знания материала учебной дисциплины, допускает ошибки и неточности в его изложении, неуверенно ориентируется в профессиональной терминологии и источниковой базе, испытывает определённые трудности в увязке теоретического материала с практическими решениями.

- оценка «неудовлетворительно» - обучающийся демонстрирует слабое знание основ материала учебной дисциплины, допускает существенные ошибки и неточности в его изложении, плохо владеет профессиональной терминологией, не знаком с большинством теоретических концепций и их авторством, слабо ориентируется в источниковой базе дисциплины, не способен ответить на поставленные вопросы по существу, не умеет увязать теоретические знания с практическими решениями.

#### информационное 6. Учебно-методическое и обеспечение дисциплины (включая самостоятельную работу)

#### а) основная литература

1. Назаркин О.А. Разработка графического пользовательского интерфейса в соответствии с паттерном Model-View-Viewmodel на платформе Windows Presentation Foundation. Основные средства WPF [Электронный ресурс]: учебное пособие по дисциплине «Проектирование человеко-машинного интерфейса»/ Назаркин О.А.-Электрон. текстовые данные. - Липецк: Липецкий государственный технический университет, ЭБС ACB,  $2014-$ 61  $c =$ Режим доступа: http://www.iprbookshop.ru/55141.html.

2. Казанский А.А. Объектно-ориентированное программирование на языке Microsoft Visual C# в среде разработки Microsoft Visual Studio 2008 и .NET Framework. 4.3 [Электронный ресурс]: учебное пособие и практикум/ Казанский А.А.— Электрон. текстовые данные. Москва: Московский государственный строительный университет, ЭБС ACB, 2011.—180 с.— Режим доступа: http://www.iprbookshop.ru/19258.html

3. Берлин А.Н. Основные протоколы интернет [Электронный ресурс]: учебное пособие/ Берлин А.Н. – Электрон. текстовые данные. – Москва, Саратов: Интернет-Университет Информационных Технологий (ИНТУИТ), Ай Пи Ар Медиа, 2020. - 601 с. — Режим доступа: http://www.iprbookshop.ru/89452.html.

4. Биллиг В.А. Основы объектного программирования на C# (C# 3.0, Visual Studio 2008) [Электронный ресурс]: учебное пособие/ Биллиг В.А.— Электрон. текстовые данные. Москва, Саратов: Интернет-Университет Информационных Технологий (ИНТУИТ), Вузовское образование,  $2017-$ 583  $c -$ Режим доступа: http://www.iprbookshop.ru/72339.html.

#### б) дополнительная литература

1. Котельников Е.В. Введение во внутреннее устройство Windows [Электронный ресурс]: учебное пособие/ Котельников Е.В. - Электрон. текстовые данные. - Москва, Саратов: Интернет-Университет Информационных Технологий (ИНТУИТ), Ай Пи Ар Медиа, 2020.— 260 с.— Режим доступа: http://www.jprbookshop.ru/89432.html.

2. Малиновская Е.А. Языки программирования. Часть 1 [Электронный ресурс]: лабораторный практикум/ Малиновская Е.А., Рыскаленко Р.А.— Электрон. текстовые данные. — Ставрополь: Северо-Кавказский федеральный университет, 2016. 103 c.: http://www.iprbookshop.ru/69449.html.

3. Роганов Е.А. Основы информатики и программирования [Электронный ресурс]/ Роганов Е.А.— Электрон. текстовые данные. — Москва: Интернет-Университет Информационных Технологий (ИНТУИТ), 2016. — 392 c. http://www.iprbookshop.ru/73689.html.

4. Петров В.Ю. Информатика. Алгоритмизация и программирование. Часть 1 [Электронный ресурс]: учебное пособие/ Петров В.Ю.— Электрон. текстовые данные. — Санкт-Петербург: Университет ИТМО, 2016. — 93 c. http://www.iprbookshop.ru/66473.html.

5. Тарасов В.Н. Математическое программирование. Теория, алгоритмы, программы [Электронный ресурс]: учебное пособие/ Тарасов В.Н., Бахарева Н.Ф.— Электрон. текстовые данные.— Самара: Поволжский государственный университет телекоммуникаций и информатики, 2017.— 222 c. [http://www.iprbookshop.ru/73832.html.](http://www.iprbookshop.ru/73832.html)

### **в) Интернет-ресурсы:**

1. www.iprbookshop.ru – электорнно-библиотечная система.

2. www.metanit.ru – сайт о программировании

### **7. Материально-техническое обеспечение дисциплины**

Для выполнения практических, самостоятельных и контрольных работ подготовлены печатные материалы, которые содержатся в методической папке (кафедра информатики и математики), используются мультимедийные ресурсы кафедры и вуза.

Лекционные и практические занятия предполагают комплект презентационного оборудования: мультимедиа-проектор, ноутбук (или ПЭВМ).

Используемые программы (для подготовки и проведения занятий):

Microsoft Office 2019 Pro Plus (Word, Excel, PowerPoint, Access, Publisher, InfoPath); Adobe Reader; ESET NOD32 Antivirus; antiplagiat.ru, Научная электронная библиотека eLibrary.ru

Браузеры: Google Chrome, Mozilla Firefox, Opera

Платформа разработки приложений для Android, iOs и Windows – Microsoft Visual Studio Community (включая библиотеку Monogame для Visual Studio)

### **8. Особенности обучения лиц с ограниченными возможностями здоровья**

Организация образовательного процесса для лиц с ограниченными возможностями здоровья осуществляется в соответствии с «Методическими рекомендациями по организации образовательного процесса для инвалидов и лиц с ограниченными возможностями здоровья в образовательных организациях высшего образования, в том числе оснащенности образовательного процесса» Министерства образования и науки Российской Федерации от 08.04.2014 г. № АК-44/05вн и «Положением об обучении студентов-инвалидов и студентов с ограниченными возможностями здоровья», утвержденным ректором ОЧУ ВО «Еврейский университет» от 20.06.2019 г.

Подбор и разработка учебных материалов для обучающихся с ограниченными возможностями здоровья производится с учетом их индивидуальных особенностей.

Предусмотрена возможность обучения по индивидуальному графику.

Программа разработана Демичевым В.А.

Рабочая программа дисциплины рассмотрена и принята на заседании кафедры от 27.01.2022 г., протокол №6.

# **Лист регистрации изменений и дополнений в рабочую учебную программу**

Составителем внесены следующие изменения:

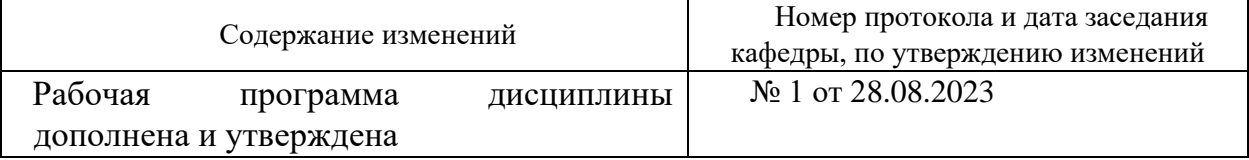